## Package 'bysykkel'

April 19, 2020

<span id="page-0-0"></span>Type Package

Title Get City Bike Data from Norway

Description Functions to get and download city bike data from the website and API service of each city bike service in Norway. The package aims to reduce time spent on getting Norwegian city bike data, and lower barriers to start analyzing it. The data is retrieved from Oslo City Bike, Bergen City Bike, and Trondheim City Bike. The data is made available under NLOD 2.0 <https://data.norge.no/nlod/en/2.0>.

Version 0.3.1

URL <http://github.com/imangR/bysykkel>

BugReports <http://github.com/imangR/bysykkel/issues>

License MIT + file LICENSE Encoding UTF-8 LazyData true **Imports** glue  $(>= 1.3.0)$ , httr, jsonlite, lubridate, tibble RoxygenNote 7.1.0 **Suggests** data.table, test that  $(>= 2.1.0)$ NeedsCompilation no Author Iman Ghayoornia [aut, cre] Maintainer Iman Ghayoornia <ghayoornia.iman@gmail.com> Repository CRAN

Date/Publication 2020-04-19 14:30:03 UTC

### R topics documented:

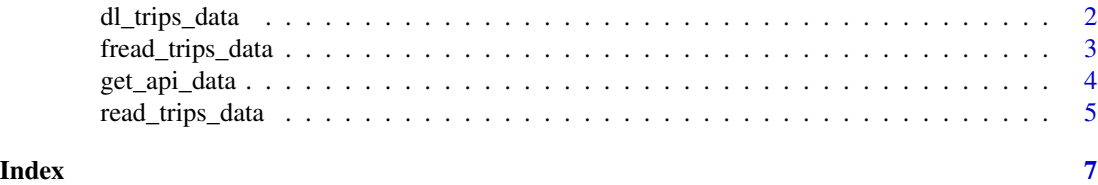

1

<span id="page-1-0"></span>

#### Description

dl\_trips\_data downloads a file of anonymized historical bike trips data in Norway for the city of Oslo, Bergen, and Trondheim.

The data is provided according to the Norwegian License for Open Government Data 2.0 [NLOD](https://data.norge.no/nlod/en/2.0) [2.0.](https://data.norge.no/nlod/en/2.0)

The data is downloaded from:

- [Oslo City Bike](https://oslobysykkel.no/en/open-data/historical)
- [Bergen City Bike](https://bergenbysykkel.no/en/open-data/historical)
- [Trondheim City Bike](https://trondheimbysykkel.no/en/open-data/historical)

#### Usage

```
dl_trips_data(year, month, city, filetype = "CSV")
```
#### Arguments

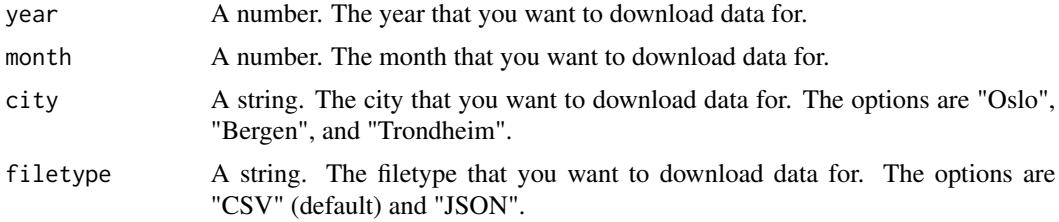

#### Value

The function downloads a CSV-file to your current working directory.

#### Examples

## Not run:

```
# Download bike trip data for the month of January, 2019, in Bergen
# as CSV or JSON
dl_trips_data(year = 2019, month = 01, city = "Bergen", filetype = "CSV)
dl_trips_data(year = 2019, month = 01, city = "Bergen", filetype = "JSON)
# Download bike trips data for the month of October, 2018, in Trondheim
dl_trips_data(2018, 10, "Trondheim")
# Use "lapply()" to download bike trips data for several months in Oslo
```
#### <span id="page-2-0"></span>fread\_trips\_data 3

 $lapply(06:08, d1_tips_data, year = 2018, city = "Oslo")$ 

## End(Not run)

fread\_trips\_data *Fast read historical bike trips data in Norway to R*

#### Description

fread\_trips\_data() imports anonymized historical bike trips data for the city of Oslo, Bergen, and Trondheim, in Norway, directly to R.

fread\_trips\_data() utilizes the [fread\(\)](#page-0-0) function from the data.table package to fast read the CSV-files. Hence, it is much faster than read\_trips\_data. fread\_trips\_data() requires that you have the data.table package installed.

The data is provided according to the Norwegian License for Open Government Data 2.0 [\(NLOD](https://data.norge.no/nlod/en/2.0) [2.0\)](https://data.norge.no/nlod/en/2.0).

The data is read from:

- [Oslo City Bike](https://oslobysykkel.no/en/open-data/historical)
- [Bergen City Bike](https://bergenbysykkel.no/en/open-data/historical)
- [Trondheim City Bike](https://trondheimbysykkel.no/en/open-data/historical)

#### Usage

fread\_trips\_data(year, month, city)

#### Arguments

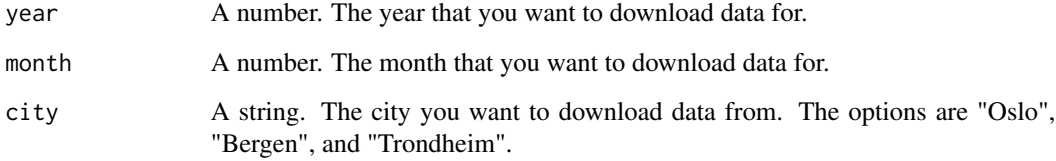

#### Value

The function reads in bike trips data for the specified year, month, and city to R as a tibble.

#### Examples

## Not run:

```
# Fast read bike trips data for the month of January 2019 in Bergen
bergen_trips <- fread_trips_data(year = 2019, month = 1, city = "Bergen")
# Fast read bike trips data for the month of October 2018 in Trondheim
trondheim_trips <- fread_trips_data(2018, 10, "Trondheim")
```
## End(Not run)

get\_api\_data *Get real-time data from the city bike APIs in Norway*

#### Description

get\_api\_data gets real-time data on bike availability, stations, and system from the API for

- [Oslo City Bike,](https://oslobysykkel.no/en/open-data/realtime)
- [Bergen City Bike](https://bergenbysykkel.no/en/open-data/realtime)
- [Trondheim City Bike](https://trondheimbysykkel.no/en/open-data/realtime)

Please read the API documentation for each City Bike API before using this function.

The real-time data is provided in the GBFS (General Bikeshare Feed Specification) format, which you can read more about on [here.](https://github.com/NABSA/gbfs/blob/master/gbfs.md)

The data is provided according to the Norwegian License for Open Government Data 2.0 [NLOD](https://data.norge.no/nlod/en/2.0) [2.0.](https://data.norge.no/nlod/en/2.0)

#### Usage

get\_api\_data(client\_id, data, city, return\_df = FALSE)

#### Arguments

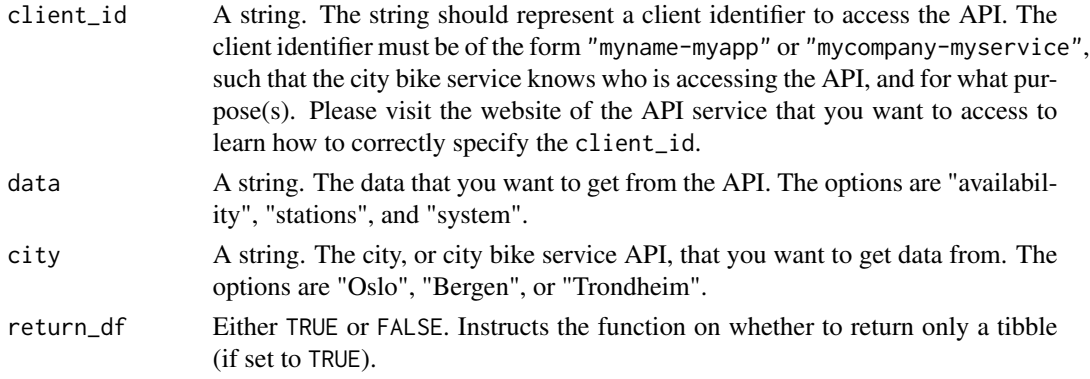

<span id="page-3-0"></span>

#### <span id="page-4-0"></span>Value

If return\_df = FALSE, then the function returns a list that contains two elements: a data frame with the "main" data, and the datetime (POSIX) for the API request. If return\_df = TRUE, then the function returns only a tibble.

#### Examples

## Not run:

```
# Get data on bike "availability"
oslo_api_data <- get_api_data(client_id = "mycompany-myservice",
                            data = "availability",
                            city = "Oslo")# Get data on bike "availability", but return a tibble
oslo_winter_bike <- get_api_data(client_id = "myname-myapp",
                               data = "availableility",city = "Oslo",return_df = TRUE)
```
## End(Not run)

read\_trips\_data *Read historical bike trips data in Norway to R*

#### Description

read\_trips\_data imports anonymized historical bike trips data in Norway for the city of Oslo, Bergen, and Trondheim directly to R.

The data is provided according to the Norwegian License for Open Government Data 2.0 [NLOD](https://data.norge.no/nlod/en/2.0) [2.0.](https://data.norge.no/nlod/en/2.0)

The data is read from:

- [Oslo City Bike](https://oslobysykkel.no/en/open-data/historical)
- [Bergen City Bike](https://bergenbysykkel.no/en/open-data/historical)
- [Trondheim City Bike](https://trondheimbysykkel.no/en/open-data/historical)

#### Usage

```
read_trips_data(year, month, city)
```
#### Arguments

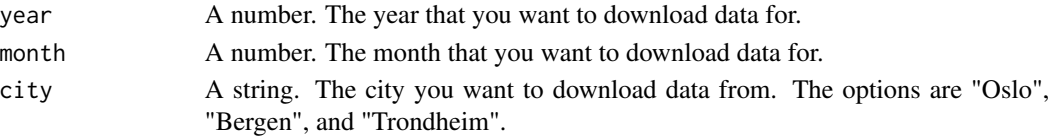

The function reads in bike trips data for the specified year, month, and city to R as a tibble.

#### Examples

## Not run:

# Read bike trips data for the month of January 2019 in Bergen bergen\_trips <- read\_trips\_data(2019, 1, "Bergen")

# Read bike trips data for the month of October 2018 in Trondheim trondheim\_trips <- read\_trips\_data(2018, 10, "Trondheim")

## End(Not run)

# <span id="page-6-0"></span>Index

dl\_trips\_data, [2](#page-1-0)

fread(), *[3](#page-2-0)* fread\_trips\_data, [3](#page-2-0)

get\_api\_data, [4](#page-3-0)

read\_trips\_data, [5](#page-4-0)